## **EACH**

## **How to merge different sections of the same course in the YULearn?**

 $\frac{3}{(x)}=\frac{5}{10}x$ 

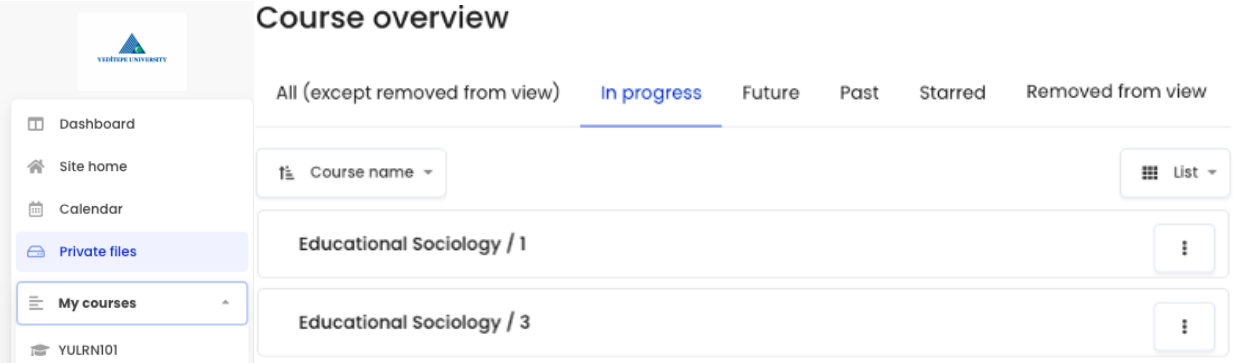

It is possible to merge the pages of different sections that are opened for the same course in YULearn. On the other hand, just YULearn system administrators can be able to do this operation.

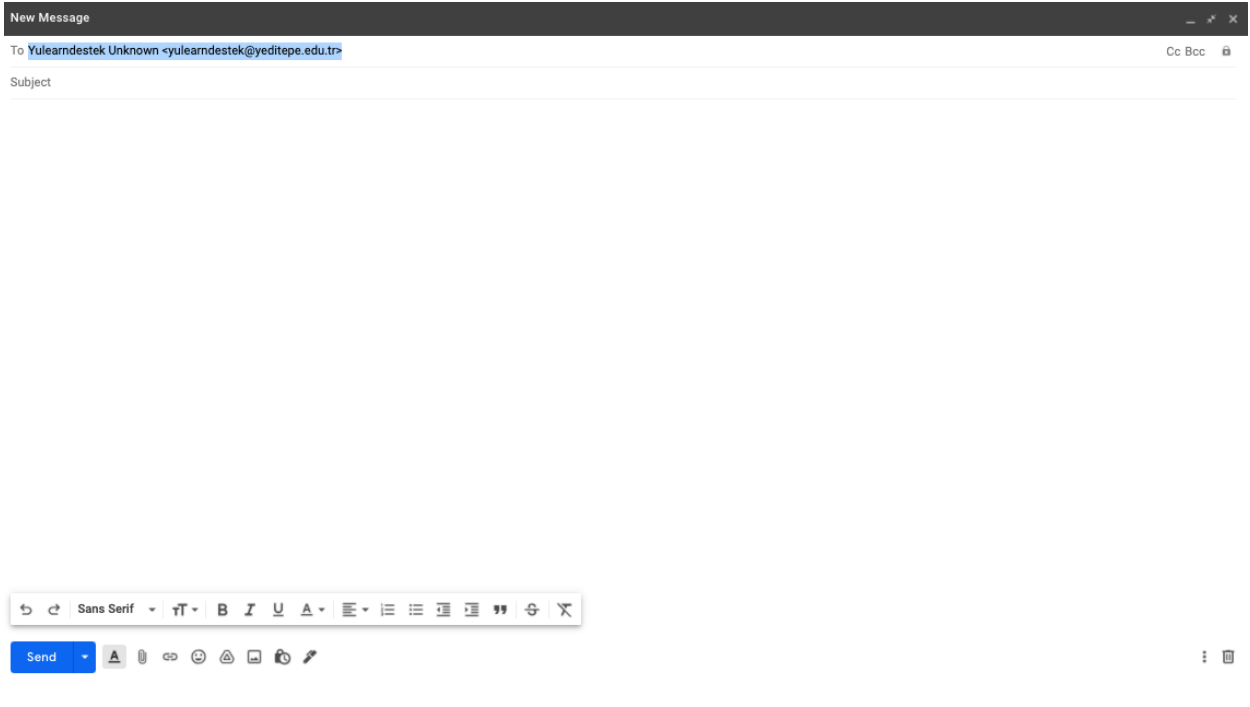

If you have such a need, you can request support from the system administrators by writing to **yulearndestek@yeditepe.edu.tr**.